## *Search strategy:* **How do I make the most out of a**

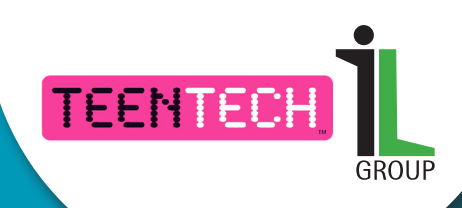

**Google Search? Simply typing in your search term will bring back thousands, sometimes millions, of** *'hits'.* **Be smart and reduce this number to get exactly what you want from your search.**

**You can use the modifiers below to make your searching more precise. Add one at the end of your search or between two different terms.**

**Search term**  *site:edu* **websites**

**hits limited to educational** 

**Search term**  *filetype:ppt*

**hits limited to Powerpoint presentations**

+

**Search term** *OR* **synonym**

**hits include results with either search term**

Thesaurus:

Intitle:

**CTRL** 

F

**You can use speech marks " " as a modifier. This keeps the phrases you want together and stops Google from looking at each word separately.** 

 **Search term** *Regenerative animals*

**1,950,000 hits** *Mixed selection based on each word*

*"Regenerative animals"*

**2,410 hits** *all deal with your subject*

**If you are looking for a quotation, put the speech marks around your phrase so that Google keeps the phrase together and searches for all of it, rather than all the words separately. Thus** *"the child is father to the man"* **will bring you up where that quote came from.**  Define:

**Search for** *Define: word* **to bring up a dictionary definition, or**  *Thesaurus: word* **to find alternatives to the word.** *Translate: word* **to translate from or into several languages**

Translate: *Intitle: word* **will only show results with that word in the title. Choose your search words carefully and use alternative ones if the first ones are not bringing back enough useful results.** 

**Remember** *a search engine will only look for the words that you put in – it has no idea of the meaning!* 

**Use ctrl +F to search for a particular word in the web page or document that you have found so that you can spot them in the text.**

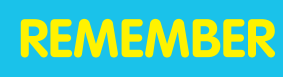

**REMEMBER to ask your librarian or teacher if you need support or guidance with your search strategy.**

For further information please contact Dr R Jones - jonesr@malvernstjames.co.uk © CILIP ILG. This work is licensed under a Creative Commons **Ocreative**<br> **Ocommons Attribution-ShareAlike 4.0 International license http://creativecommons.org/licenses/by-sa/4.0/**